## SAP ABAP table QAVEVB {QAVE structure + Update control}

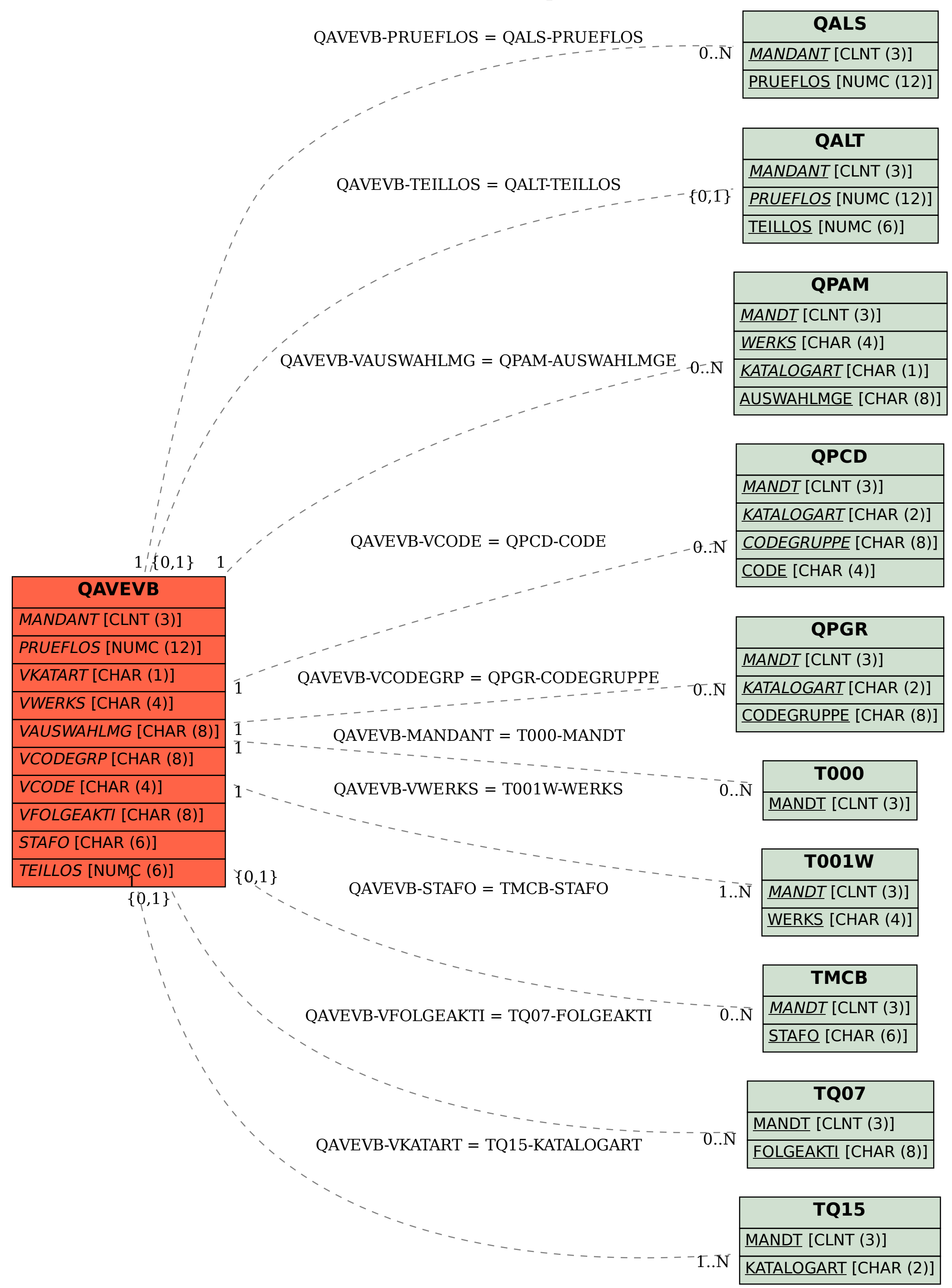